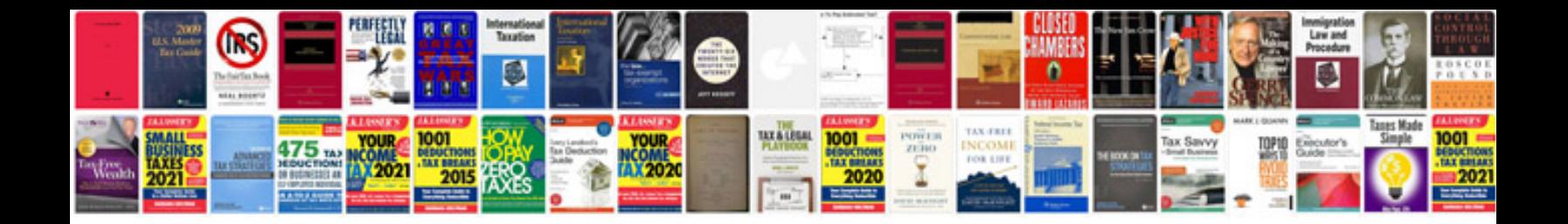

**1984 free download**

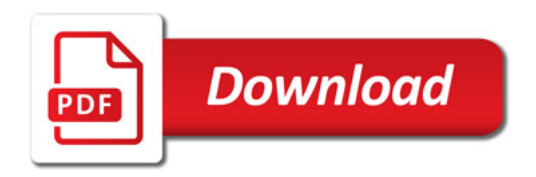

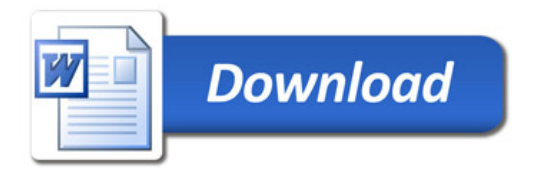